# **Traductor EDG Torrent (Activation Code) Download [Win/Mac]**

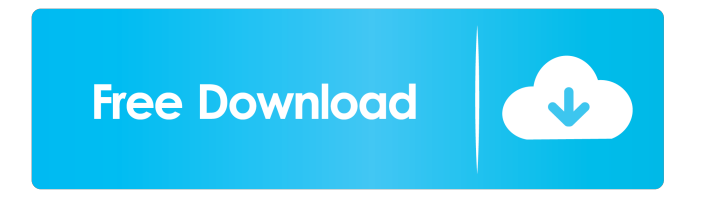

### **Traductor EDG Crack+ License Key**

Estudio de Traducciones GUI Fonía Alcance de Sitios de Traducciones Traducciones o Imagenes de Multilenguajes Traducciones Guiadas con Vista Traducciones Guiadas con Contenido Navegar para Diseños Modulos Translator with RDF support. PowerTranslator is a real-time offline translator that converts text files into other text files in the target language. The application is free and doesn't require any software installation. Xunlei Gold is an offline translator for Windows/Mac/Linux users, also called a multilanguage instant translator, that will let you instantly translate online articles, web pages, documents, software applications, etc. Xunlei Gold has powerful features including It offers 50+ languages and different types of translation (phrase, sentence, paragraph, batch translation, etc.) and supports over 100 languages (in more than 2000 world languages, with the more languages being added every month). I admit that I have not tested this software for very long, but I think it could be worth checking out. The various languages are listed here, although this might not be the complete list. PowerTranslator is a realtime offline translator that converts text files into other text files in the target language. The application is free and doesn't require any software installation. Xunlei Gold is an offline translator for Windows/Mac/Linux users, also called a multilanguage instant translator, that will let you instantly translate online articles, web pages, documents, software applications, etc. Xunlei Gold has powerful features including It offers 50+ languages and different types of translation (phrase, sentence, paragraph, batch translation, etc.) and supports over 100 languages (in more than 2000 world languages, with the more languages being added every month). I admit that I have not tested this software for very long, but I think it could be worth checking out. The various languages are listed here, although this might not be the complete list. I got it to work under wine, but the installer fails in the last phase. There is no error message just a spinning dot for a few minutes. Also there is no installer at all. Just a zip

## **Traductor EDG Crack + Product Key Download**

A small program for Mac OS X that helps you find, open and save files easily. KEYMACRO help file KeyMacro Web Site: Internet KeyMacro: KeyMacro Software: Documentation and FAQs: Wow... I'm happy I found this website! I have a few problems with my Logitech Keyboard, and my Mom has my computer, so I'm having to use hers... Wow... I'm happy I found this website! I have a few problems with my Logitech Keyboard, and my Mom has my computer, so I'm having to use hers... I've been using a guest account, and there's still a lot that I don't know how to do with it. I've looked on the Internet for help, and a lot of the questions I have are similar to the ones that I haven't found answers to. A:In order to fully use Guest, you should: Lock your user account out and only enable Guest. Create a new home folder on your user account. Transfer the files you want to keep to this new home folder. Then, when you need to use Guest, just open Guest and log in. Your files will still be there. Q:I can't get Guest to work. It's disabled. A: In most cases, that means that Guest is enabled, but you haven't selected a default home directory. To get Guest to work, you need to go into the control panel, find "Users" and "Login Items" and make sure Guest is enabled. Then, go to "Control Panel" and create a home folder on your regular account. Then, put all of your files into this folder. To change it back, go back to the control panel, uncheck "Guest" and "Login Items". Then, go back to "Users" and "Login Items" and uncheck "Guest". Then, go to your home folder and "Move all the files you want to keep" into your regular home folder. I've been using a guest account, and there's still a lot that I don't know how to do with it 77a5ca646e

### **Traductor EDG Crack Free (April-2022)**

This is a simple translation widget that can be embedded on your page. It use the Altavista Babelfish service and support over than 11 different languages. To use this widget, you need to have a Yahoo! account and choose the Yahoo! Widget Engine. After this, add this widget on your page and add the necessary information (username, password, web service information and languages). If you do not have a Yahoo! account, you can use the Yahoo! Widget Builder. Press the enter key to translate, control-click (or right-click) to switch languages, and select one of the links on the left. To use it with the Yahoo! Widget Builder, it is not necessary to have a Yahoo! account. Installation instructions: After download this file, place the widget in the directory WIDGET/ on your server. To show this widget, you need to activate the WIDGET directory on your server and set the proper permissions. Installation is easy, just follow these steps: 1. Login to your host account and go to the directory where you have placed the file you are about to install (typically the WIDGET directory). 2. Download the widget using a browser. The file name is widget.php (widget.inc will not work). 3. For the first time you must set the languages. The directory that contains these languages must be copied to the WIDGET directory (example: SRC/WIDGET/LANG). 4. Change the password of your widget (in the widget.inc file) using the code below:  $\delta$ datamodule = 'widget';  $\delta$ widget = new  $\delta$ datamodule( 'database' =>'my\_database', 'host' => 'localhost', 'username' =>'my\_username', 'password' =>'my\_password', 'name' => 'MY WIDGET', 'link' => '', 'start\_date' => time(), 'expiry\_date' => time() + 60  $*$  60, 'image\_url' => '' ); \$widget->set\_name(\$\_GET['name']); \$widget->set\_link(\$\_GET['link']); \$widget->set\_start\_date(\$\_GET['

#### **What's New in the Traductor EDG?**

This is a Babelfish translation widget for JXA. It offers a Babelfish translation service which makes the task of translating your content easier and less boring than ever before. I like the fact that a translation with a shortphrase is possible, but the official Babelfish is not supported. I found a solution on the net and made a small plugin to use the Babelfish-Service of Yahoo. Translation Demo This demo shows how it works. How to use the addon Download this addon, upload it on your server and put it into the directory "plugins/". That's all! Installation Installation of the plugin is pretty easy, simply extract the archive in a directory and copy the contents of the "extras" and "translate" folder into the directory "extensions/extensions.xpi". Description FAQ A: No the Babelfish is NOT free (in fact it's only for people who want to support the Babelfish-Service on Yahoo!). If you don't like this, you can translate your content yourself using a small Python-Script (only 30 lines of code). To do so, follow the tutorial on my website and post your translation on the forum. A: There is a way to make this addon running in Firefox: First download this addon, unzip and upload it in a directory into the directory "plugins/". This addon can be used with Firefox 2.0.0.7, Firefox 2.0.0.8, Mozilla Firefox 3.0 and Mac OS 9.0.2. A: Yes this is possible. Simply change the "file" attribute of the -tag in "config.xml". To change the translation service of the current translation you have to change the url in "top\_menu.xul". Change the "url" attribute of the first tab, to be translated for the browser of your choice. Note: In the future there will be a tab where you can chose your translation service. This tab is not available at the moment. at least one functional group selected from the group consisting of hydroxyl, epoxy, amine, carboxylic acid, carboxylic ester, and aldehyde, an alkyl group having from about 1 to about 20 carbon atoms, an aralkyl group having from about 7 to about 12 carbon atoms in the aryl portion thereof, a cycloalkyl group having from about 5 to about 20 carbon atoms in the cycloalkyl portion thereof, and a halo-alkyl group having from about 1 to about 20 carbon atoms in the haloalkyl portion thereof. Additional preferred asymmetrical quaternary ammonium salts, imidazolines, diazines and diaza alk

### **System Requirements:**

Minimum: OS: Win XP SP2 or later CPU: 2.0 GHz Pentium III or AMD Athlon or equivalent RAM: 512 MB Graphics: DirectX 9.0c compatible DirectX: DirectX 9.0c compatible Disk Space: 8.0 GB Recommended: OS: Win XP SP3 or later CPU: 2.0 GHz Intel Core Duo or AMD Athlon II RAM: 1 GB DirectX: DirectX

<https://allweneedistrance.com/cs-ledger-12-121-crack-download/> <http://www.male-blog.com/2022/06/06/outdoor-temperature-alarm-software-crack-registration-code-macwin-april-2022/> <https://ruhanii.com/06/> <https://atmosphere-residence.ro/wp-content/uploads/andrbrin.pdf> <http://turismoaccesiblepr.org/wp-content/uploads/2022/06/APatch.pdf> <http://sturgeonlakedev.ca/2022/06/06/black-vista-icon-pack-crack-free-download/> <https://ourlittlelab.com/wp-content/uploads/2022/06/UserMonitor.pdf> <https://savetrees.ru/widget-clock-keygen-full-version-free-x64-2022-new/> <https://library.big-bee.net/portal/checklists/checklist.php?clid=2740> <https://csvcoll.org/portal/checklists/checklist.php?clid=0>